Objekttyp: **Advertising**

Zeitschrift: **Vermessung, Photogrammetrie, Kulturtechnik : VPK = Mensuration, photogrammétrie, génie rural**

## Band (Jahr): **88 (1990)**

Heft 12: **Vermessung und Eisenbahn = Mensuration et chemin de fer = Misurazione e ferrovia**

PDF erstellt am: **04.05.2024**

### **Nutzungsbedingungen**

Die ETH-Bibliothek ist Anbieterin der digitalisierten Zeitschriften. Sie besitzt keine Urheberrechte an den Inhalten der Zeitschriften. Die Rechte liegen in der Regel bei den Herausgebern. Die auf der Plattform e-periodica veröffentlichten Dokumente stehen für nicht-kommerzielle Zwecke in Lehre und Forschung sowie für die private Nutzung frei zur Verfügung. Einzelne Dateien oder Ausdrucke aus diesem Angebot können zusammen mit diesen Nutzungsbedingungen und den korrekten Herkunftsbezeichnungen weitergegeben werden.

Das Veröffentlichen von Bildern in Print- und Online-Publikationen ist nur mit vorheriger Genehmigung der Rechteinhaber erlaubt. Die systematische Speicherung von Teilen des elektronischen Angebots auf anderen Servern bedarf ebenfalls des schriftlichen Einverständnisses der Rechteinhaber.

### **Haftungsausschluss**

Alle Angaben erfolgen ohne Gewähr für Vollständigkeit oder Richtigkeit. Es wird keine Haftung übernommen für Schäden durch die Verwendung von Informationen aus diesem Online-Angebot oder durch das Fehlen von Informationen. Dies gilt auch für Inhalte Dritter, die über dieses Angebot zugänglich sind.

Ein Dienst der ETH-Bibliothek ETH Zürich, Rämistrasse 101, 8092 Zürich, Schweiz, www.library.ethz.ch

# **http://www.e-periodica.ch**

# Heben Sie ab mit Imagergeben Sie Ihrem GIS neue Dimensionen

# Und Sie sind immer auf dem neuesten Stand:

Nutzen Sie ganz einfach beim Aufbau Ihres Geographischen Informationssystems (GIS) die aktuellsten Daten, die verfügbar sind

### Integration ist die Lösung

Raster- und Vektordaten, die auf demselben Bildschirm erscheinen, können von Ihnen gleichzeitig bearbeitet und genutzt werden. Diese Integrationsfunktion ermöglicht es Ihnen, wesentlich effizienter Vektordaten zu erfassen, zu modifizieren und mit Satellitenaufnahmen oder gescannten Luftbildern zu überlagern.

Entscheidend für die präzise Darstellung von Wachstumsvorgängen in einem GIS ist die Feststellung und Erkennung von Veränderungen in einem Bild: hier werden Sie von Imager ganz wesentlich unterstützt, indem veränderte Gebiete hervorgehoben werden, die dann direkt über das Luftbild hinweg digitalisiert werden können.

Sie können sowohl mit TIGRIS als auch in der MicroStation GIS-Umgebung arbeiten: TIGRIS-Imager und MicroStation-Imager greifen interaktiv über eine einfache Benutzerschnittstelle auf die gemeinsamen Daten zu.

Sind Sie und Ihr GIS für die Zukunft gerüstet ? Nutzen Sie heute die Chance, um schon morgen mit Hilfe von Imager auf dem neuesten Stand der Technik erfolgreich zu sein

**INTERGRAPH** 

#### INTERGRAPH (Schweiz) AG

Thurgauerstraße 40 CH-8050 Zürich Telefon: 01/3025202 Telefax: 01/3013908

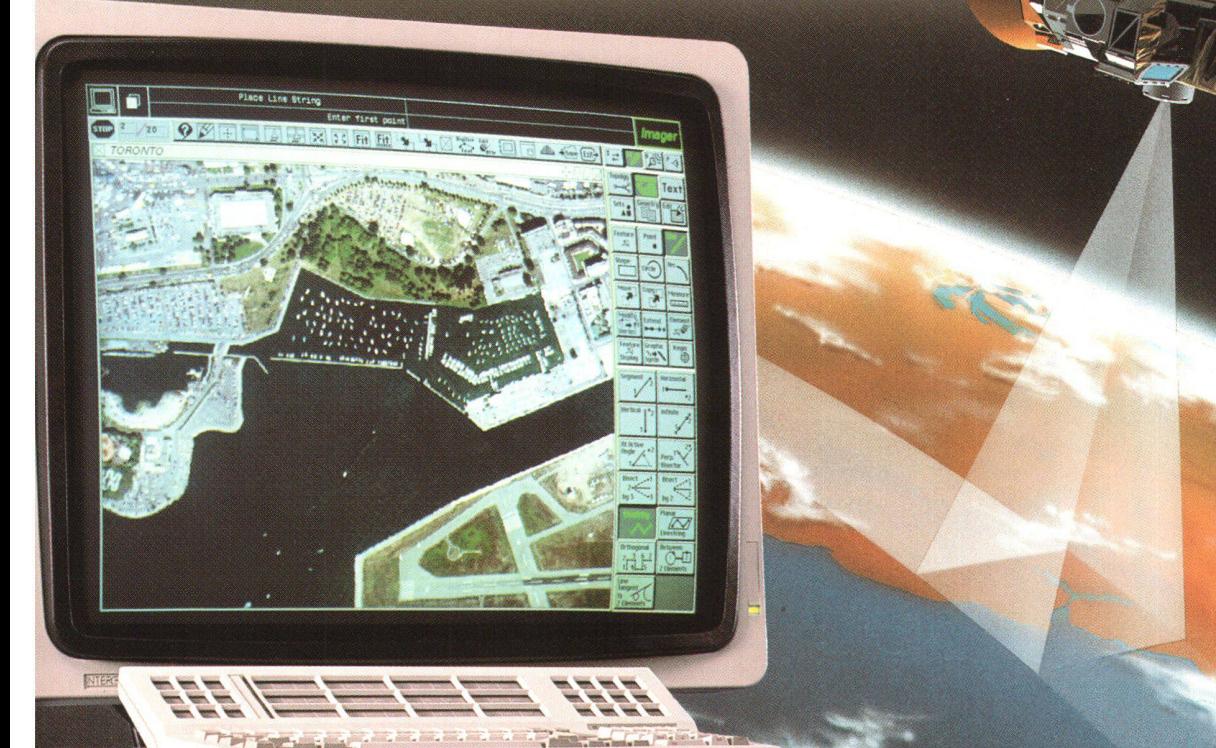